10:15—10:45<br>
13:45—14:15

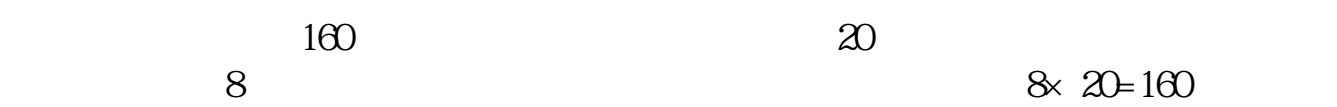

**股票打新多久时间-什么时间段打新股中签率高-股识吧**

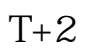

新股申购流程如下: 1.投资者T日,准备好足额资金,通过证券账户进行新股申购

 $1000$ 

 $500$ T 9:30-11:30 13:00-15:00; T 9.15-11:30 13:00-15:00。  $2T+1$ 

 $1000$  500

 $3T+2$ 

 $4T+3$  T+2

 $\frac{10}{14}$   $\frac{31}{15}$   $\frac{10}{15}$   $\frac{31}{15}$   $\frac{10}{15}$   $\frac{31}{15}$  $14 \quad 31$ ———15 00

10 30 11 15

## $1\,30\,2\,00$

 $\ldots$   $\ldots$   $\ldots$ 

 $\alpha$  , and  $\beta$  , and  $\beta$  , and  $"$ 

 $2\quad 2$ 第三,间接参与"打新股",股民可以购买专门"打新股"的基金和其他理财产品

 $1)$  $(2)$  $(3)$  and  $1000($  $500$  $(4)$ 

 $(5)$ 

人**在** 

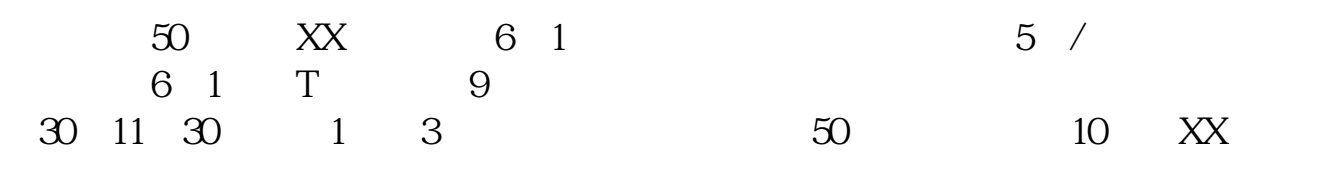

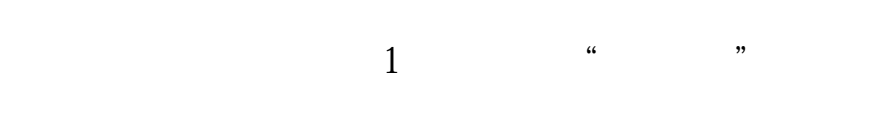

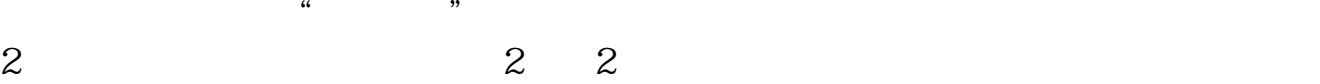

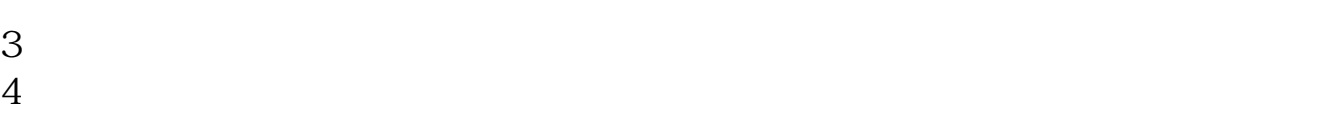

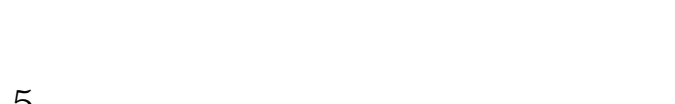

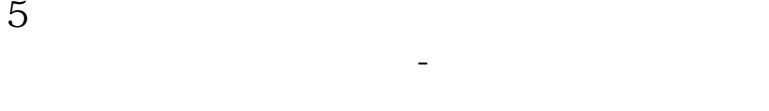

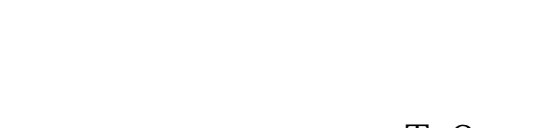

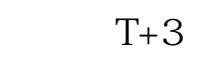

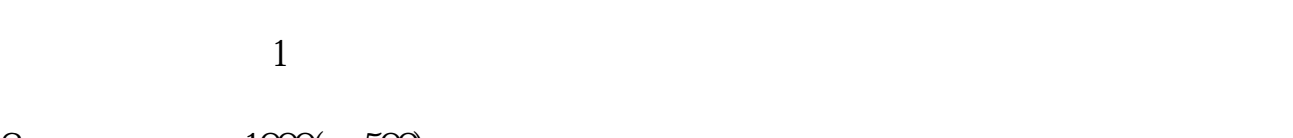

 $\frac{2}{3}$  1000(500)  $3<sub>l</sub>$ 

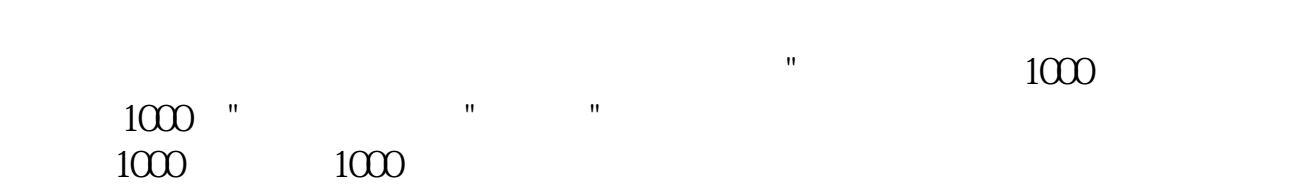

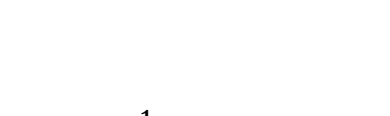

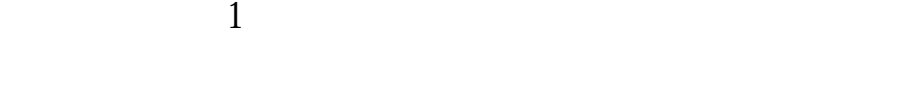

 $6$   $\hspace{1.5cm}$   $\hspace{1.5cm}$ 

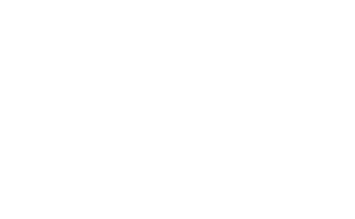

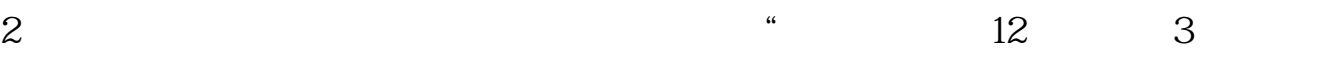

 $3 \sim$  $\approx 2000$ 636f7079e799bee5baa631333431353332  $2021$  1 9:30 11:30 1:00:3:00. ● 9:00 3 CO  $2<sub>l</sub>$  $3 \t\t\t 1$  $\frac{1}{2}$  $50$  1 30  $1$  and 20

 $T+2$ 

|          |             |     | 1.           | T |      |     | 1000 |  |
|----------|-------------|-----|--------------|---|------|-----|------|--|
|          |             | 500 |              |   |      |     |      |  |
|          | 13 00 15 00 |     | T 930-11 30  |   |      |     |      |  |
|          |             |     | T 9.15-11 30 |   |      |     |      |  |
| $2T + 1$ | 13 00 15 00 |     |              |   |      |     |      |  |
|          |             |     |              |   | 1000 | 500 |      |  |
| $3T+2$   |             |     |              |   |      |     |      |  |

 $4T+3$  T+2

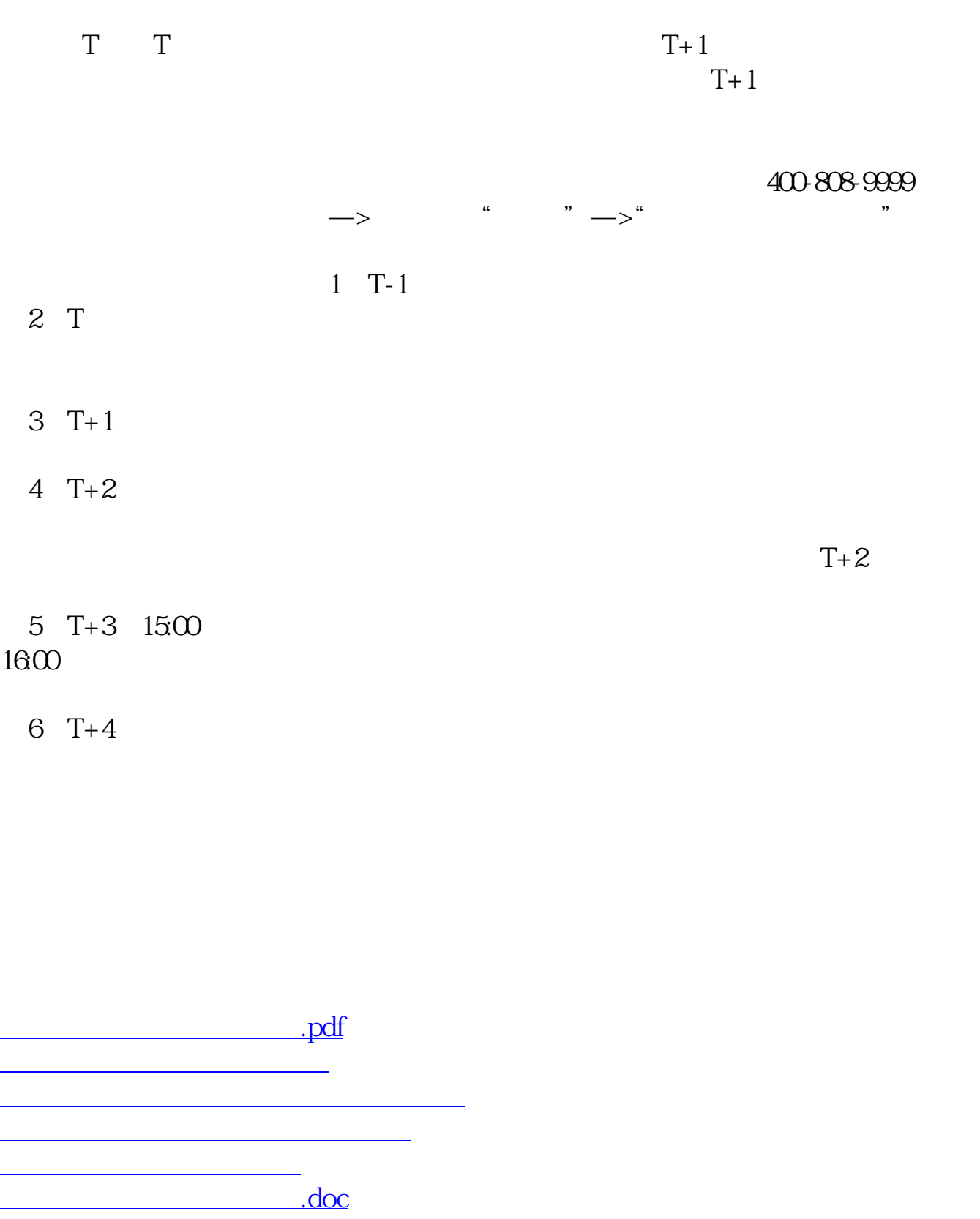

<u><https://www.gupiaozhishiba.com/chapter/4548.html></u>

[更多关于《股票打新多久时间》的文档...](https://www.baidu.com/s?wd=%E8%82%A1%E7%A5%A8%E6%89%93%E6%96%B0%E5%A4%9A%E4%B9%85%E6%97%B6%E9%97%B4)